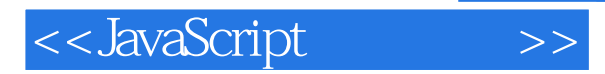

<< JavaScript >>

- 13 ISBN 9787115204905
- 10 ISBN 711520490X

出版时间:2009-04

Tom Negrino, Dori Smith

页数:355

extended by PDF and the PDF

http://www.tushu007.com

, tushu007.com

## , tushu007.com

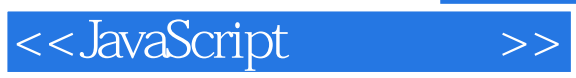

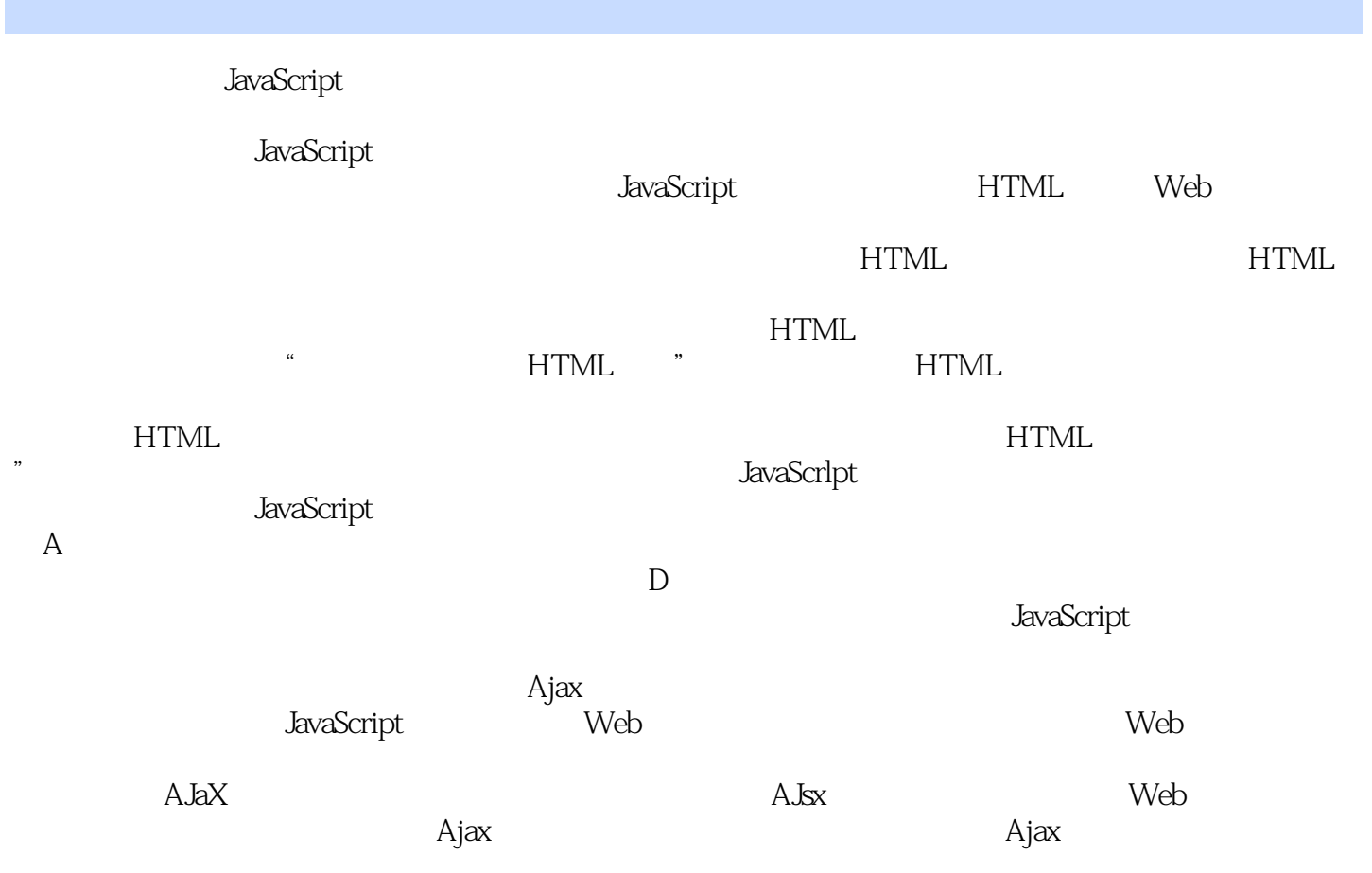

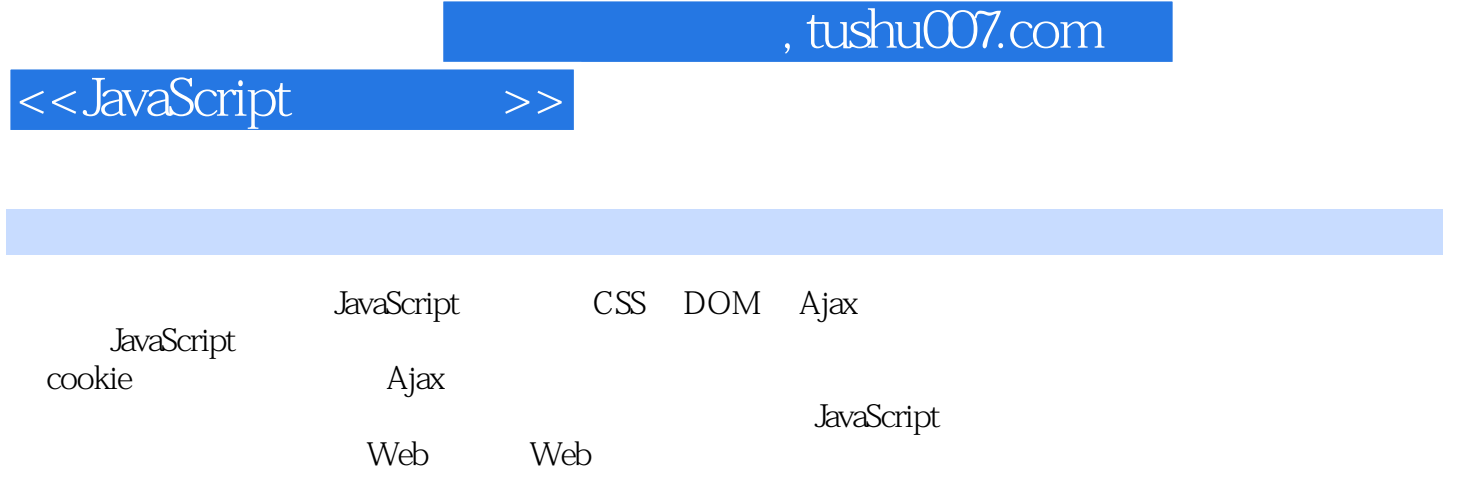

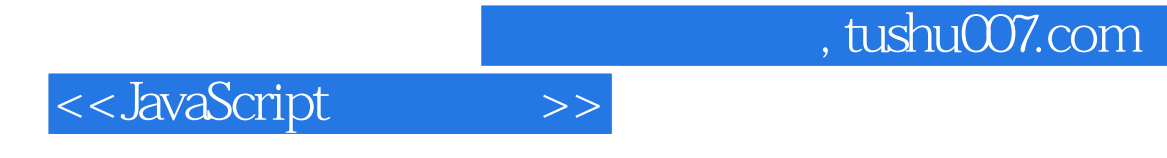

Tom Negrino and American Macword

## , tushu007.com

## <<JavaScript

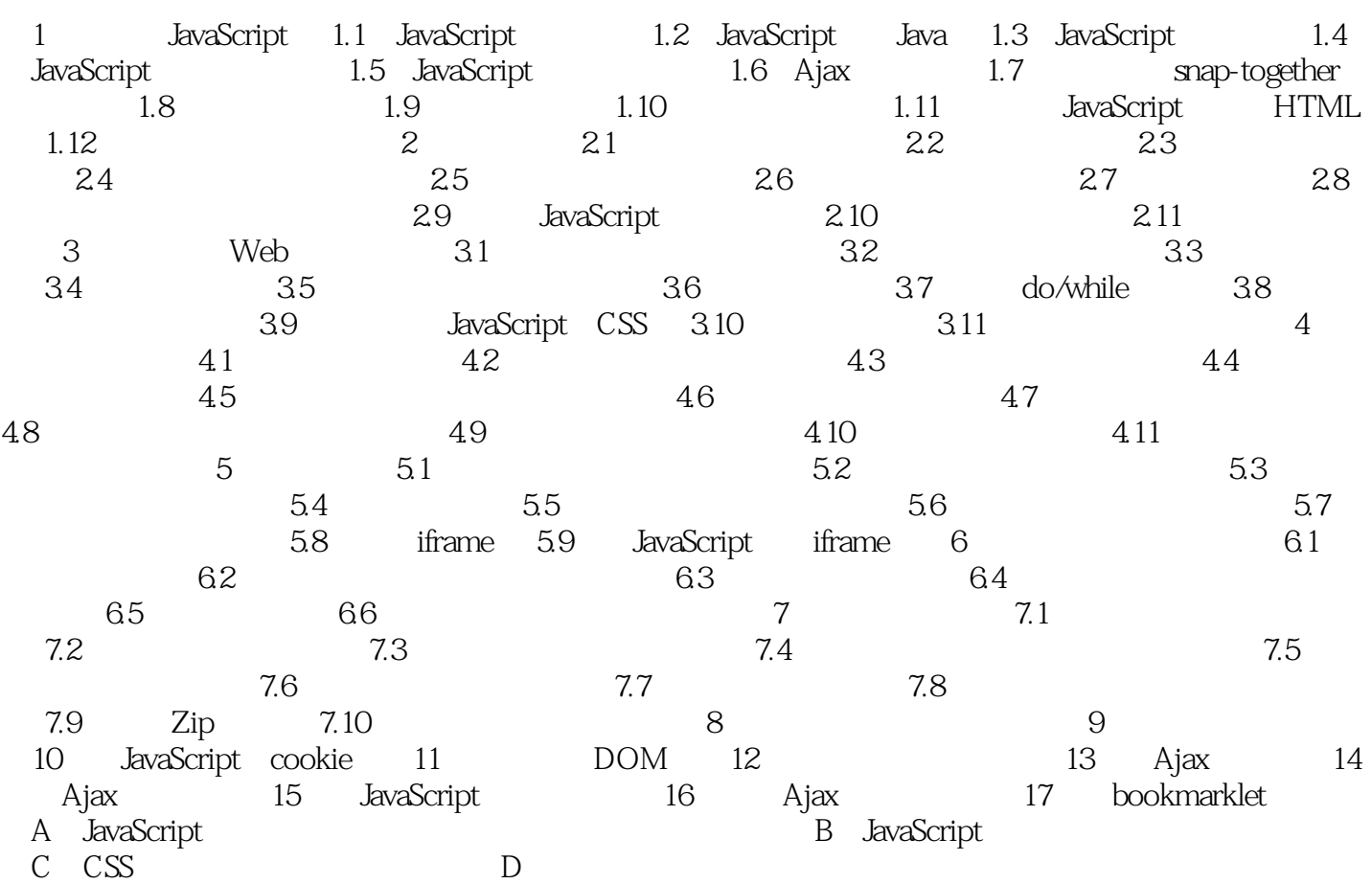

## , tushu007.com

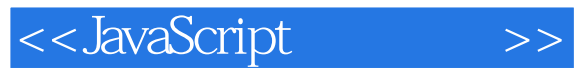

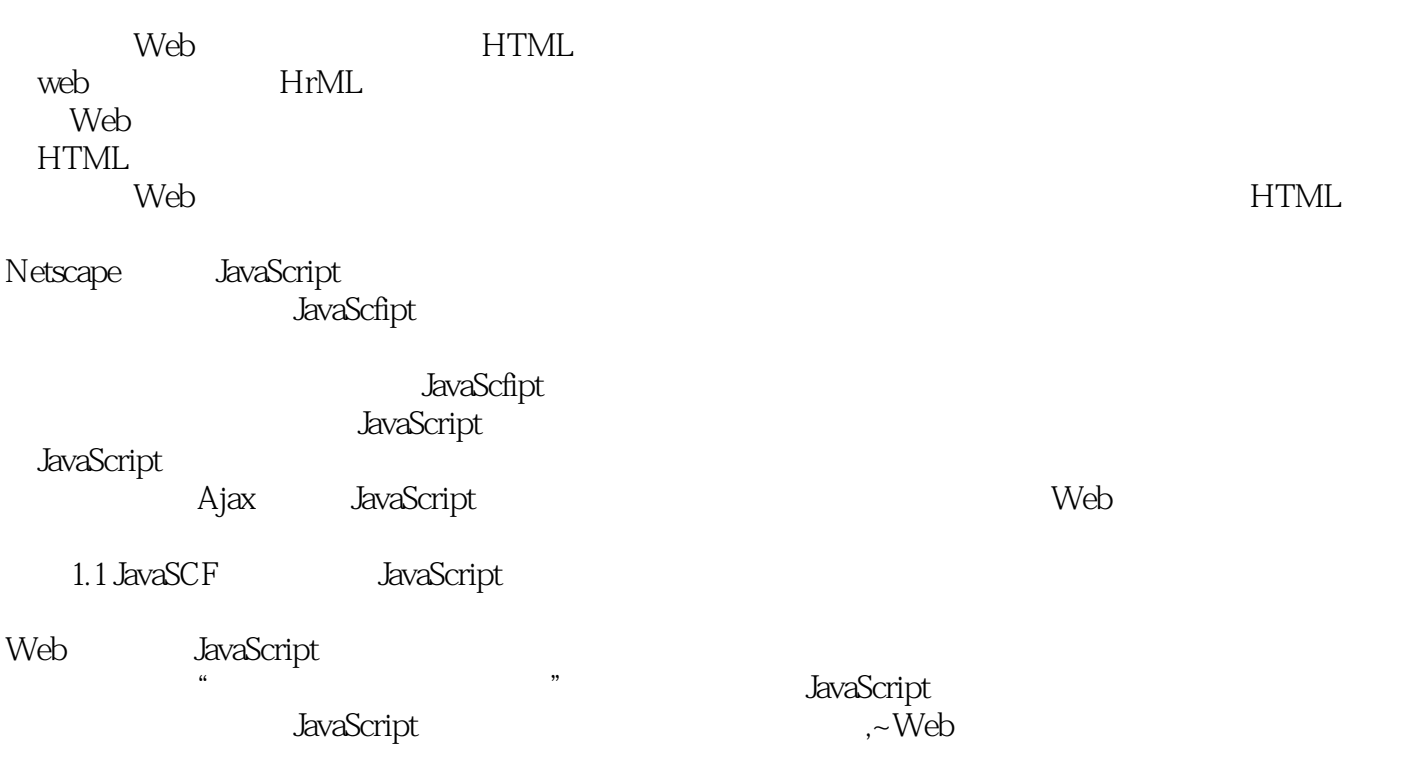

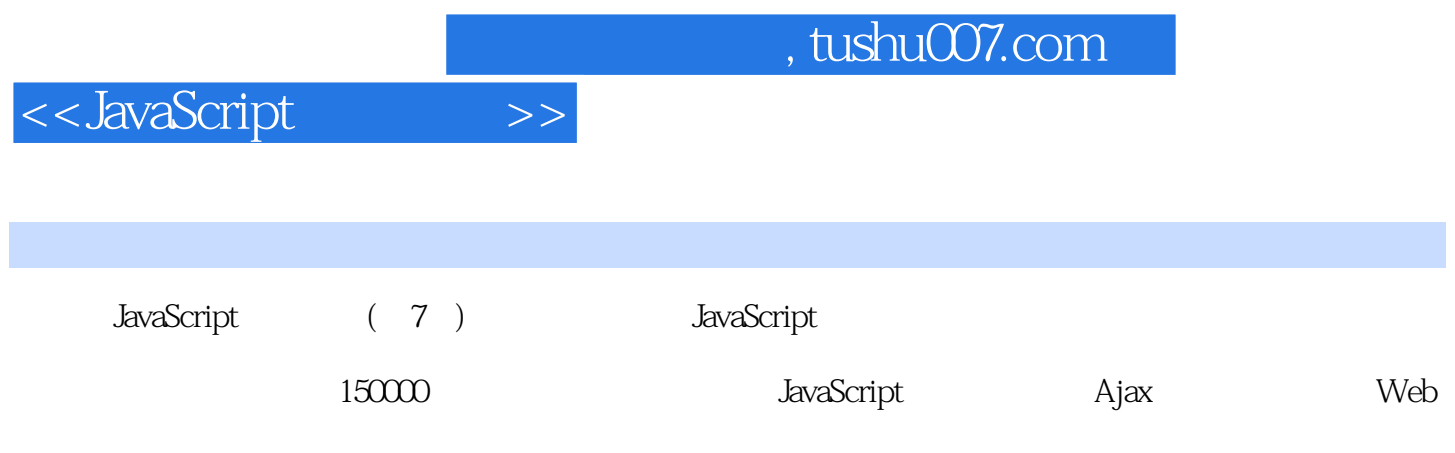

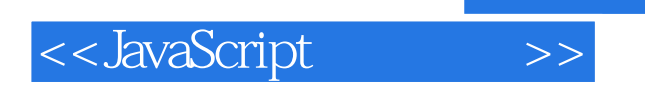

本站所提供下载的PDF图书仅提供预览和简介,请支持正版图书。

更多资源请访问:http://www.tushu007.com